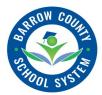

## **BCSS Acceleration Placement Request Form**

| Please print/type name(s)                                                                                                    |                                                           |
|----------------------------------------------------------------------------------------------------|-----------------------------------------------------------|
| Referred by:                                                                                                    | □ <b>Parent/Guardian</b> Click or tap here to enter text. |
|                                                                                                    | □ <b>Teacher</b> Click or tap here to enter text.         |
|                                                                                                    | □ <b>Counselor</b> Click or tap here to enter text.       |
|                                                                                                    | □ Administrator Click or tap here to enter text.          |
| I have carefully reviewed the Barrow County Acceleration Policy and Procedures.<br>Initials: Click or tap here to enter text. |                                                           |

| Student Name: Click or tap here to enter text.     | Student ID Number:Click or tap here to enter text.  |
|----------------------------------------------------|-----------------------------------------------------|
| Birth Date: Click or tap to enter a date.          | Age:Click or tap here to enter text.                |
| School Year: Click or tap here to enter text.      | Grade: Click or tap here to enter text.             |
| Homeroom Teacher: Click or tap here to enter text. | Gifted Teacher(s): Click or tap here to enter text. |

The above named student is currently being served in the Gifted Program.  $\Box$  YES  $\Box$  NO

The above named student is referred for possible Academic Acceleration:

□ Whole-Grade Acceleration (Single grade acceleration only) □ Subject Area Acceleration List Subject (s): Click or tap here to enter text.

## **Rationale:**

Click or tap here to enter text.

## Current Gifted Education Services/Curriculum Modifications:

Click or tap here to enter text.

Signature of Person Referring Click or tap here to enter text.

Date: Click or tap to enter a date.

Copies to: District Gifted Coordinator Gifted Docs in Docushare Parent